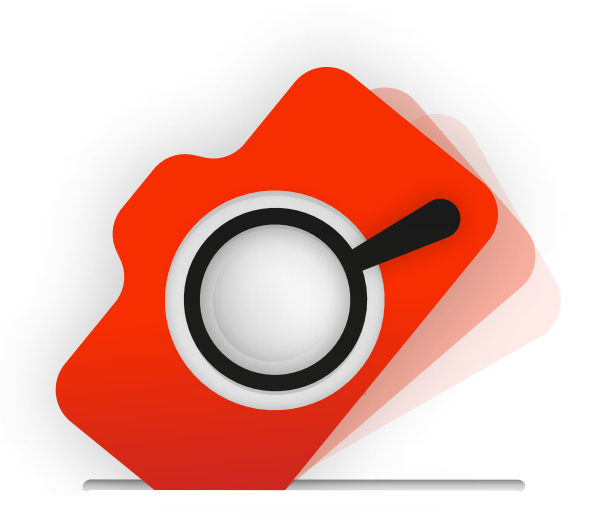

# **OBSERVACIÓN QUE SÍ CUENTE**

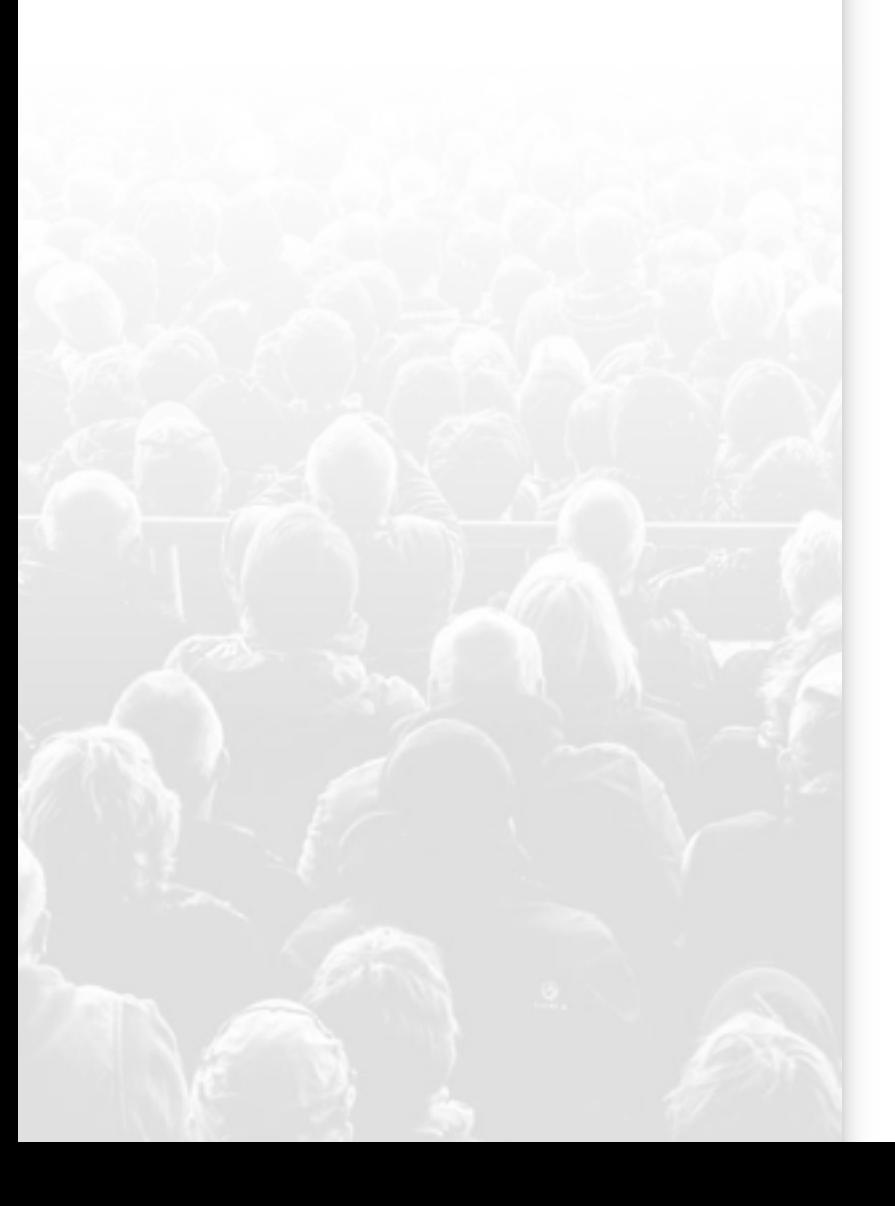

# **MANUAL DEL REPRESENTANTE DE PARTIDO**

ELECCIONES 2018

### **BIENVENIDO**

Gracias por participar con nosotros, te damos la bienvenida y reconocemos que tu colaboración es fundamental para el éxito de esta iniciativa sin precedentes en México.

Este manual es una herramienta dirigida a aquellos ciudadanos que el 1º de julio estarán dentro de las casillas electorales como representantes de partido.

El ejercicio consta de dos momentos, que también son dos formas distintas de participar:

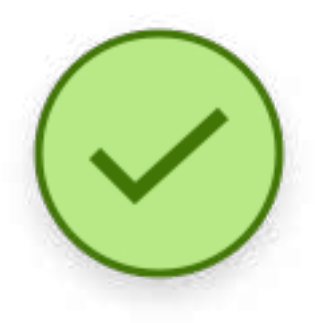

#### Momento 1: Indica los representantes de partido

Tu aportación radica en indicar qué representantes de partido se encuentran dentro de la casilla.

Esta actividad la realizarás únicamente cuando estés dentro de la casilla que te corresponde, como representante de partido.

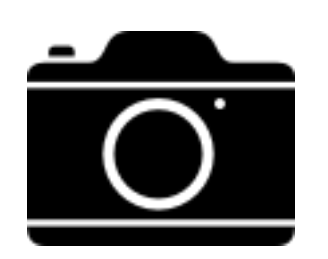

#### Momento 2: Toma la foto.

Una vez concluida la jornada electoral, toma una fotografía a la sábana electoral y registra los resultados que aparecen en ella. Se realiza en la vía pública, ya que las sábanas de resultados se colocan afuera de las casillas.

# **¿CÓMO PARTICIPAR?**

Participar es muy fácil, solamente tienes que seguir estos simples pasos:

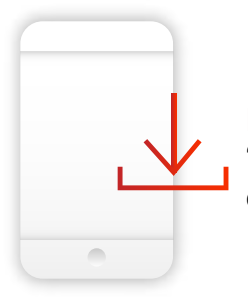

PASO 1 Descarga la aplicación (app) "Que sí cuente" disponible en iOS y Android.

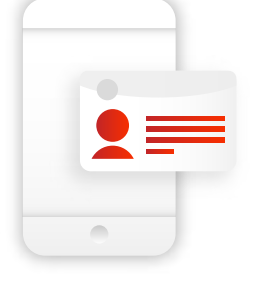

#### PASO 2

Ingresa tu edad, estado y número de sección (se encuentra en tu credencial de elector).

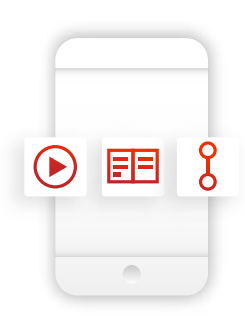

PASO 3 Infórmate: revisa el video, el manual o la infografía.

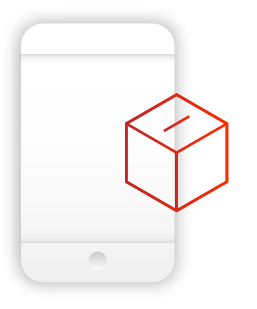

PASO 4 Agrega una casilla o selecciona una casilla cercana para iniciar tu participación.

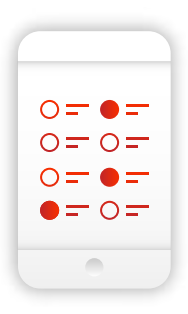

PASO 5 Anota cuántos representantes de partido están presentes.

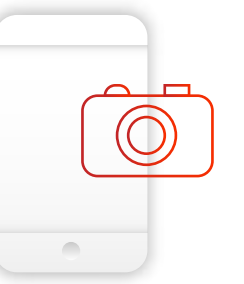

### PASO 6 (OPCIONAL)

¿Te gustaría seguir participando? Al final de la jornada electoral, toma una foto a la *sábana electoral* y registra los resultados de la elección.

Eso es todo, realizando estos sencillos pasos habrás concluido tu participación como observador independiente y serás parte de un proyecto nunca antes realizado en México, en el que tu observación sí cuente.

Nota: Tu seguridad nos importa. El día de la elección no caigas en provocaciones y aléjate si te encuentras en alguna situación de riesgo.

## ¡Gracias por participar!